## , tushu007.com

 $<<$   $>>$ 

- 13 ISBN 9787115122339
- 10 ISBN 7115122334

出版时间:2004-5-1

Cisco Systems (Cisco Networking Academy Program,

 $<<$  with the set of the set of the set of the set of the set of the set of the set of the set of the set of the set of the set of the set of the set of the set of the set of the set of the set of the set of the set of the

页数:274

字数:432000

 $\overline{\phantom{a}}$ 

PDF

http://www.tushu007.com

## , tushu007.com

 $<<$  with the set of the set of the set of the set of the set of the set of the set of the set of the set of the set of the set of the set of the set of the set of the set of the set of the set of the set of the set of the

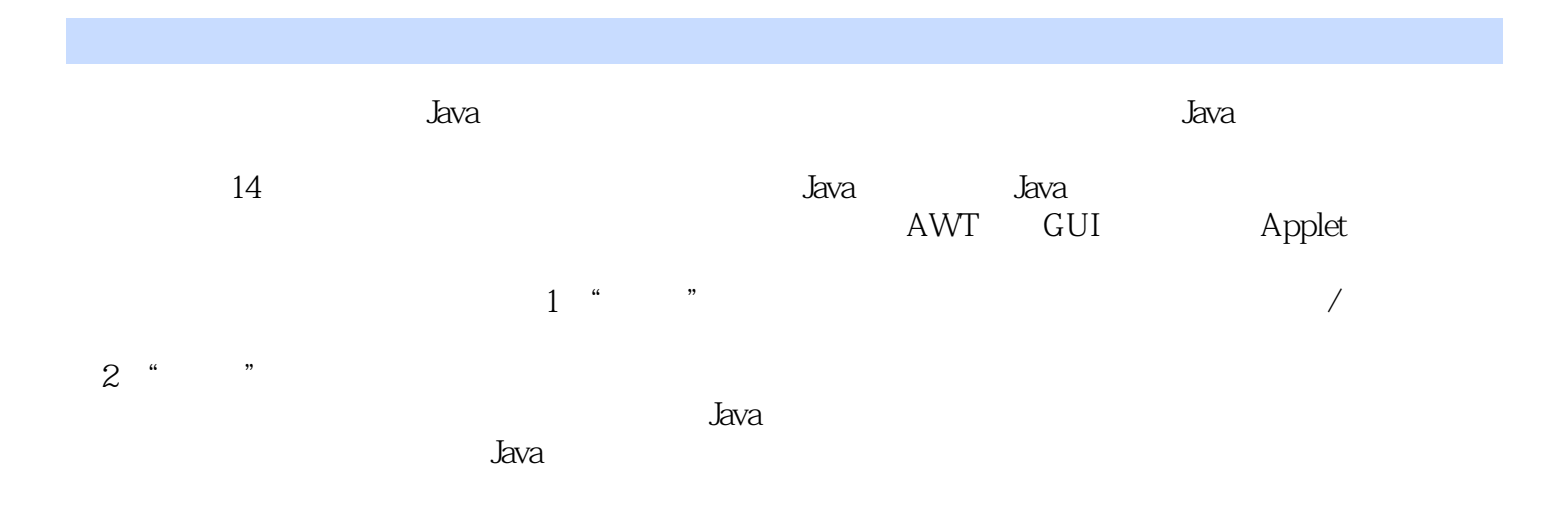

 $<<$  with the set of the set of the set of the set of the set of the set of the set of the set of the set of the set of the set of the set of the set of the set of the set of the set of the set of the set of the set of the

 $1$   $\qquad \qquad$   $\qquad \qquad \qquad$   $\qquad \qquad \qquad$   $\qquad$ 运行HelloStudent1类 实验1.6.1: 修改HelloStudent1程序,以在运行期间接收用户的输入 实 1.7.2: 1.8.2: BlueJ HelloStudent3 1.8.3: 览BlueJ教程 实验1.8.4.1: 创建并运行Teller类 实验1.8.4.2:案例:修改Teller 类接收运行期间数据  $\alpha$   $\qquad$   $\qquad$   $261.2$  3 ——Java 31.3: 览Javadoc的参数 实验3.1.5:学习API文档 实验3.1.6.1:为JBANK应用中的类插入文档 实 3.1.6.2: javadoc JBANK API 3.5.1: 3.5.5:  $361:$   $37.1:$  JBANK  $4$  $\mu$ ——Java and the set of  $4.2.2$  and  $4.2.5$ :  $\mu$   $4.4.2$  $4.5.4$ if  $4.5.6$ switch  $4.5.8$ do while  $4.5.9$ : 用while循环 实验4.5.10:for循环 实验4.6.1.1:java.lang.System类 实验4.6.1.2:Console类 实  $47.1:$  5 ——  $5.5.5$  $564$  5.92 5.11.1: JBANK 6 ——System String StringBuffer Math wrapper 6.1.2 System.in 6.2.2.String 6.2.3 6.6.1: Math 6.7.1: Math 6.8.3: 6.9.1.1:System String StringBuffer Console 6.9.1.2: Math Date 7  $\frac{1}{2}$  7.4.2:  $\frac{7.4.3}{2}$  7.4.3 7.4.4: 2.4.5: 2.4.5: 2.4.5: 2.4.5: 2.5.2: 2.6.1: EXANK Same Reserves As the Second State and Second Assembly and Second Assembly and Second Assembly and Second A  $7.821:$   $87.22 \longrightarrow$  $882$  8.101: Banking 9 -- 9.41: 浏览API包 实验9.4.2:建立banking包 实验9.6.1.1:设计GUI来代表为客户准备的ATM机 实 9.6.1.2: GUI 10 —— AWT GUI 10.2.2.1: (TellerView ) 10.2.2.2: (ATMGUI) 10.2.3.1: (TellerGUI) 10.2.3.2:  $(ATMGUI)$   $10.251$ :  $(TellerGUI)$   $10.252$ (ATMGUI) 10.3.2.1: TellerGUI 10.3.2.2: ATMGUI 现事件处理 实验10.3.4:为ATMGUI类实现模型 实验10.4.1:完成ATMGUI类的Model View Gontroller 11 ——applet 11.2.1: Applet 11.5.4:Applet (GUI,Graphical User Interface) 11.6.1: applet  $11.7.2$  11.8.1:  $\text{ATM}$  12 - 12.5.3:  $12.56$  finally  $1263$   $129.1:JBANK$  $13 \qquad \qquad - 131.1:$   $131.2:$ 使用RandomAccessFile在文件中完成定位功能 实验13.5.1.1:向文件中写入Customer对象 实  $\begin{array}{cccc}\n & \text{Ranoom} & \text{Ranatom} & \text{Ranatom} \\
1351.2 & \text{Customer} & 14 & \text{---} & 14.35 \\
 & & 14.37.2 & 14.37.5 & 14.4\n\end{array}$ 14.3.7.1:ListIterators 14.3.7.2:  $14.37.2$  $I/O$  14.4.1.2:Sets Iterators 15  $---$  15.3.2: 15.5.2: Thread 15.5.5:

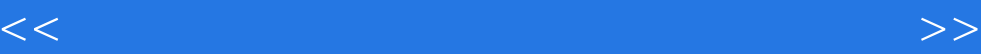

本站所提供下载的PDF图书仅提供预览和简介,请支持正版图书。

更多资源请访问:http://www.tushu007.com